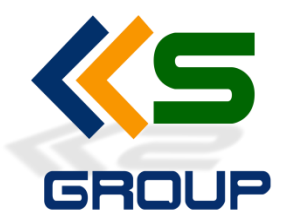

# **Microsoft** Learning Center - Iraq

Legend Lands Co. - LLS Group

## **MCSA: Windows Server 2016 Courses Outline**

**Exam 70-740**: Installation, Storage, and Compute with Windows Server 2016

**Exam 70-741**: Networking with Windows Server 2016 Implement Domain Name System (DNS)

**Exam 70-742**: Identity with Windows Server 2016 Install and Configure Active Directory Domain Services (AD DS)

## **MCSA: Windows Server 2016 – Skills Measured**

NOTE: The bullets that appear below each of the skills measured are intended to illustrate how we are assessing that skill. This list is not definitive or exhaustive. NOTE: In most cases, exams do NOT cover preview features, and some features will only be

added to an exam when they are GA (General Availability).

## **Exam 70-740: Installation, Storage, and Compute with Windows Server 2016**

### **Install Windows Servers in Host and Compute Environments Install, upgrade, and migrate servers and workloads**

• determine Windows Server 2016 installation requirements; determine appropriate Windows Server 2016 editions per workloads; install Windows Server 2016; install Windows Server 2016 features and roles; install and configure Windows Server Core; manage Windows Server Core installations using Windows PowerShell, command line,

and remote management capabilities; implement Windows PowerShell Desired State Configuration (DSC) to install and maintain integrity of installed environments; perform

upgrades and migrations of servers and core workloads from Windows Server 2008 and

Windows Server 2012 to Windows Server 2016; determine the appropriate activation model for server installation, such as Automatic Virtual Machine Activation (AVMA), Key

Management Service (KMS), and Active Directory-based Activation

#### **Create, manage, and maintain images for deployment**

• plan for Windows Server virtualization; assess virtualization workloads using the Microsoft Assessment and Planning (MAP) Toolkit; determine considerations for deploying workloads into virtualized environments; update images with patches, hotfixes, last cumulative updates and drivers; install roles and features in offline images;

manage and maintain Windows Server Core, and VHDs using Windows PowerShell

### **Implement Storage Solutions (15-20%)**

### **Configure disks and volumes**

• configure sector sizes appropriate for various workloads; configure GUID partition table

(GPT) disks; create VHD and VHDX files using Disk Management or Windows PowerShell;

mount virtual hard disks; determine when to use NTFS and ReFS file systems; configure

NFS and SMB shares using Server Manager; configure SMB share and session settings using Windows PowerShell; configure SMB server and SMB client configuration settings

using Windows PowerShell; configure file and folder permissions

#### **Implement server storage**

• configure storage pools; implement simple, mirror, and parity storage layout options for

disks or enclosures; expand storage pools; configure Tiered Storage; configure iSCSI target and initiator; configure iSNS; configure Datacenter Bridging (DCB); configure Multi-Path IO (MPIO); determine usage scenarios for Storage Replica; implement Storage

Replica for server-to-server, cluster-to-cluster, and stretch cluster scenarios **Implement data deduplication**

• implement and configure deduplication; determine appropriate usage scenarios for deduplication; monitor deduplication; implement a backup and restore solution with deduplication

### **Implement Hyper-V (20-25%)**

### **Install and configure Hyper-V**

• determine hardware and compatibility requirements for installing Hyper-V; install Hyper-

V; install management tools; upgrade from existing versions of Hyper-V; delegate virtual

machine management; perform remote management of Hyper-V hosts; Using Windows

PowerShell Direct; implement nested virtualization

### **Configure virtual machine (VM) settings**

• add or remove memory in a running VM; configure dynamic memory; configure Non-

Uniform Memory Access (NUMA) support; configure smart paging; configure Resource

Metering; manage Integration Services; create and configure Generation 1 and 2 VMs and determine appropriate usage scenarios; implement enhanced session mode; create

Linux and FreeBSD VMs; install and configure Linux Integration Services (LIS); install and

configure FreeBSD Integration Services (BIS); implement Secure Boot for Windows and

Linux environments; move and convert VMs from previous versions of Hyper-V to Windows Server 2016 Hyper-V; export and import VMs; implement Discrete Device Assignment (DDA), Troubleshoot VM configuration versions

### **Configure Hyper-V storage**

• create VHDs and VHDX files using Hyper-V Manager; create shared VHDX files; configure

differencing disks; modify virtual hard disks; configure pass-through disks; resize a virtual

hard disk; manage checkpoints; implement production checkpoints; implement a virtual

Fibre Channel adapter; configure storage Quality of Service (QoS)

### **Configure Hyper-V networking**

• add and remove virtual network interface cards (vNICs); configure Hyper-V virtual switches; optimize network performance; configure MAC addresses; configure network

isolation; configure synthetic and legacy virtual network adapters; configure NIC teaming

in VMs; configure virtual machine queue (VMQ); enable Remote Direct Memory Access

(RDMA) on network adapters bound to a Hyper-V virtual switch using Switch Embedded

Teaming (SET); configure Bandwidth Management

### **Implement Windows Containers (5-10%)**

### **Deploy Windows containers**

• determine installation requirements and appropriate scenarios for Windows Containers;

install and configure Windows Server container host in physical or virtualized environments; install and configure Windows Server container host to Windows Server

Core in a physical or virtualized environment; install Docker Enterprise Edition on

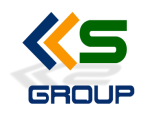

Windows Server; configure Docker start-up options; install a base container image; tag

an image; remove a container; create Windows Server containers; create Hyper-V containers

#### **Manage Windows containers**

• manage Windows containers by using Docker CLI; manage container networking; manage container data volumes; manage Resource Control; create new container images

using Dockerfile; manage container images using DockerHub repository for public and

private scenarios; manage container images using Microsoft Azure

### **Implement High Availability (30-35%)**

#### **Implement high availability and disaster recovery options in Hyper-V**

• implement Hyper-V Replica; implement Live Migration including Shared Nothing Live

Migration; configure CredSSP or Kerberos authentication protocol for Live Migration; implement storage migration

#### **Implement failover clustering**

• implement Workgroup, Single, and Multi Domain clusters; configure quorum; configure

cluster networking; restore single node or cluster configuration; configure cluster storage; implement Cluster-Aware Updating; implement Cluster Operating System Rolling Upgrade; configure and optimize cluster shared volumes (CSVs); configure clusters without network names; implement Scale-Out File Server (SoFS); determine different scenarios for the use of SoFS vs. File Server for general use; determine usage scenarios for implementing guest clustering; implement a Clustered Storage Spaces solution using Shared SAS storage enclosures; implement Storage Replica; implement Cloud Witness; implement VM resiliency; implement shared VHDX as a storage solution

for guest clusters

#### **Implement Storage Spaces Direct**

• determine scenario requirements for implementing Storage Spaces Direct; enable Storage Spaces Direct using Windows PowerShell; implement a disaggregated Storage

Spaces Direct scenario; implement a hyper-converged Storage Spaces Direct scenario **Manage failover clustering**

• configure role-specific settings, including continuously available shares; configure VM

monitoring; configure failover and preference settings; implement stretch and siteaware

failover clusters; enable and configure node fairness

#### **Manage VM movement in clustered nodes**

• perform a live migration; perform a quick migration; perform a storage migration; import, export, and copy VMs; configure VM network health protection; configure drain

on shutdown

#### **Implement Network Load Balancing (NLB)**

• install NLB nodes; configure NLB prerequisites; configure affinity; configure port rules;

configure cluster operation mode; upgrade an NLB cluster

### **Maintain and Monitor Server Environments (10-15%)**

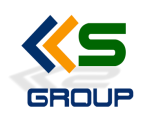

#### **Maintain server installations**

• implement Windows Server Update Services (WSUS) solutions; configure WSUS groups;

manage patch management in mixed environments; implement an antimalware solution

with Windows Defender; integrate Windows Defender with WSUS and Windows Update;

perform backup and restore operations using Windows Server Backup; determine backup strategies for different Windows Server roles and workloads, including Hyper-V

Host, Hyper-V Guests, Active Directory, File Servers, and Web Servers using Windows Server 2016 native tools and solutions

#### **Monitor server installations**

• monitor workloads using Performance Monitor, Server Manager, Event Viewer; configure

Data Collector Sets; determine appropriate CPU, memory, disk, and networking counters

for storage and compute workloads; configure alerts; monitor workloads using Resource

Monitor, manage and monitor Windows Server by using Windows Admin Center

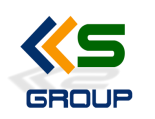

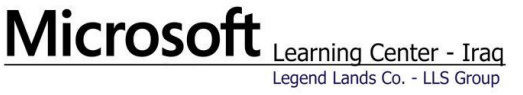

### **Exam 70-741: Networking with Windows Server 2016 Implement Domain Name System (DNS) (15-20%)**

### **Install and configure DNS servers**

• determine DNS installation requirements; install DNS; configure forwarders; configure

Root Hints; configure delegation; implement DNS policies; Configure DNS Server settings

using Windows PowerShell; configure Domain Name System Security Extensions (DNSSEC); configure DNS Socket Pool; configure cache locking; enable Response Rate

Limiting; configure DNS-based Authentication of Named Entities (DANE); configure DNS

logging; configure delegated administration; configure recursion settings; implement DNS performance tuning; configure global settings

#### **Create and configure DNS zones and records**

• create primary zones; configure Active Directory primary zones; create and configure

secondary zones; create and configure stub zones; configure a GlobalNames zone; analyze zone-level statistics; create and configure DNS Resource Records (RR), including

A, AAAA, PTR, SOA, NS, SRV, CNAME, and MX records; configure zone scavenging; configure record options, including Time To Live (TTL) and weight; configure round robin; configure secure dynamic updates; configure unknown record support; use DNS

audit events and analytical (query) events for auditing and troubleshooting; configure Zone Scopes; configure records in Zone Scopes; configure policies for zones

## **Implement DHCP and IPAM (25-30%)**

#### **Install and configure DHCP**

• install and configure DHCP servers; authorize a DHCP server; create and configure scopes; create and configure superscopes and multicast scopes; configure a DHCP reservation; configure DHCP options; configure DNS options from within DHCP; configure policies; configure client and server for PXE boot; configure DHCP Relay Agent;

implement IPv6 addressing using DHCPv6; perform export and import of a DHCP server;

perform DHCP server migration

#### **Manage and maintain DHCP**

• Configure a lease period; back up and restore the DHCP database; configure high availability using DHCP failover; configure DHCP name protection; troubleshoot DHCP

**Implement and Maintain IP Address Management (IPAM)**

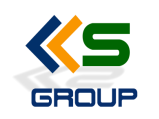

• provision IPAM manually or by using Group Policy; configure server discovery; create and

manage IP blocks and ranges; monitor utilization of IP address space; migrate existing

workloads to IPAM; configure IPAM database storage using SQL Server; determine scenarios for using IPAM with System Center Virtual Machine Manager for physical and

virtual IP address space management, Manage DHCP server properties using IPAM; configure DHCP scopes and options; configure DHCP policies and failover; manage DNS

server properties using IPAM; manage DNS zones and records; manage DNS and DHCP

servers in multiple Active Directory forests; delegate administration for DNS and DHCP

using role-based access control (RBAC); Audit the changes performed on the DNS and

DHCP servers; audit the IPAM address usage trail; audit DHCP lease events and user logon events

### **Implement Network Connectivity and Remote Access Solutions (20-**

### **25%)**

#### **Implement network connectivity solutions**

• implement Network Address Translation (NAT); configure routing

#### **Implement virtual private network (VPN) and DirectAccess solutions**

• implement remote access and site-to-site (S2S) VPN solutions using remote access gateway; configure different VPN protocol options; configure authentication options; configure VPN reconnect; create and configure connection profiles; determine when to

use remote access VPN and site-to-site VPN and configure appropriate protocols; install

and configure DirectAccess; implement server requirements; implement client configuration; troubleshoot DirectAccess

#### **Implement Network Policy Server (NPS)**

• configure a RADIUS server including RADIUS proxy; configure RADIUS clients; configure

NPS templates; configure RADIUS accounting; configure certificates; configure Connection Request Policies; configure network policies for VPN and wireless and wired

clients; import and export NPS policies

### **Implement Core and Distributed Network Solutions (15-20%) Implement IPv4 and IPv6 addressing**

• configure IPv4 addresses and options; determine and configure appropriate IPv6 addresses; configure IPv4 or IPv6 subnetting; implement IPv6 stateless addressing; configure interoperability between IPv4 and IPv6 by using ISATAP, 6to4, and Teredo scenarios; configure Border Gateway Protocol (BGP); configure IPv4 and IPv6 routing **Implement Distributed File System (DFS) and Branch Office solutions**

• install and configure DFS namespaces; configure DFS replication targets; configure replication scheduling; configure Remote Differential Compression (RDC) settings; configure staging; configure fault tolerance; clone a Distributed File System Replication

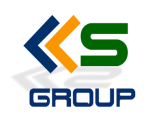

(DFSR) database; recover DFSR databases; optimize DFS Replication; install and configure

BranchCache; implement distributed and hosted cache modes; implement BranchCache

for web, file, and application servers;; troubleshoot BranchCache

### **Implement an Advanced Network Infrastructure (15-20%) Implement high performance network solutions**

• implement NIC Teaming or the Switch Embedded Teaming (SET) solution and identify

when to use each; enable and configure Receive Side Scaling (RSS); enable and configure

network Quality of Service (QoS) with Data Center Bridging (DCB); enable and configure

SMB Direct on Remote Direct Memory Access (RDMA) enabled network adapters; configure SMB Multichannel; enable and configure virtual Receive Side Scaling (vRSS) on

a Virtual Machine Queue (VMQ) capable network adapter; enable and configure Virtual

Machine Multi-Queue (VMMQ); enable and configure Single-Root I/O Virtualization (SRIOV)

on a supported network adapter

### **Determine scenarios and requirements for implementing Software Defined Networking**

### **(SDN)**

• determine deployment scenarios and network requirements for deploying SDN; determine requirements and scenarios for implementing Hyper-V Network Virtualization

(HNV) using Network Virtualization Generic Route Encapsulation (NVGRE) encapsulation

or Virtual Extensible LAN (VXLAN) encapsulation; determine scenarios for implementation of Software Load Balancer (SLB) for North-South and East-West load balancing; determine implementation scenarios for various types of Windows Server Gateways, including L3, GRE, and S2S, and their use; determine requirements and scenarios for Datacenter firewall policies and network security groups

### **Exam 70-742: Identity with Windows Server 2016 Install and Configure Active Directory Domain Services (AD DS) (20-**

**25%)**

### **Install and configure domain controllers**

• install a new forest; add or remove a domain controller from a domain; upgrade a domain controller; install AD DS on a Server Core installation; install a domain controller

from Install from Media (IFM); resolve DNS SRV record registration issues; configure a global catalog server; transfer and seize operations master roles; install and configure a

read-only domain controller (RODC); configure domain controller cloning

### **Create and manage Active Directory users and computers**

• automate the creation of Active Directory accounts; create, copy, configure, and delete

users and computers; configure templates; perform bulk Active Directory operations;

configure user rights; implement offline domain join; manage inactive and disabled accounts; automate unlocking of disabled accounts; automate password resets

#### **Create and manage Active Directory groups and organizational units (OUs)**

• configure group nesting; convert groups, including security, distribution, universal, domain local, and global; manage group membership using Group Policy; enumerate group membership; automate group membership management using Windows PowerShell; delegate the creation and management of Active Directory groups and OUs;

manage default Active Directory containers; create, copy, configure, and delete groups

and OUs.

### **Manage and Maintain AD DS (15-20%)**

#### **Configure service authentication and account policies**

• create and configure Service Accounts; create and configure Group Managed Service

Accounts (gMSAs); configure Kerberos Constrained Delegation (KCD); manage Service

Principal Names (SPNs); configure virtual accounts; configure domain and local user password policy settings; configure and apply Password Settings Objects (PSOs); delegate password settings management; configure account lockout policy settings; configure Kerberos policy settings within Group Policy, configure Authentication Policies

and Authentication Policy Silos

#### **Maintain Active Directory**

• back up Active Directory and SYSVOL; manage Active Directory offline; perform offline

defragmentation of an Active Directory database; clean up metadata; configure Active

Directory snapshots; perform object- and container-level recovery; perform Active Directory restore; configure and restore objects by using the Active Directory Recycle Bin;

configure replication to Read-Only Domain Controllers (RODCs); configure Password Replication Policy (PRP) for RODC; monitor and manage replication; upgrade SYSVOL replication to Distributed File System Replication (DFSR)

#### **Configure Active Directory in a complex enterprise environment**

• configure a multi-domain and multi-forest Active Directory infrastructure; deploy Windows Server 2016 domain controllers within a preexisting Active Directory environment; upgrade existing domains and forests; configure domain and forest functional levels; configure multiple user principal name (UPN) suffixes; configure external, forest, shortcut, and realm trusts; configure trust authentication; configure SID

filtering; configure name suffix routing; configure sites and subnets; create and configure

site links; manage site coverage; manage registration of SRV records; move domain controllers between sites

### **Create and Manage Group Policy (25-30%)**

### **Create and manage Group Policy Objects (GPOs)**

• configure a central store; manage starter GPOs; configure GPO links; configure multiple

local Group Policies; back up, import, copy, and restore GPOs; create and configure a

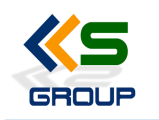

migration table; reset default GPOs; delegate Group Policy management; detect health

issues using the Group Policy Infrastructure Status page

### **Configure Group Policy processing**

• configure processing order and precedence; configure blocking of inheritance; configure

enforced policies; configure security filtering and Windows Management Instrumentation

(WMI) filtering; configure loopback processing; configure and manage slow-link processing and Group Policy caching; configure client-side extension (CSE) behavior; force a Group Policy update

### **Configure Group Policy settings**

• configure software installation; configure folder redirection; configure scripts; configure

administrative templates; import security templates; import a custom administrative template file; configure filtering for administrative template

### **Configure Group Policy preferences**

• configure printer preferences; define network drive mappings; configure power options;

configure custom registry settings; configure Control Panel settings; configure Internet

Explorer settings; configure file and folder deployment; configure shortcut deployment;

configure item-level targeting

### **Implement Active Directory Certificate Services (AD CS) (10- 15%)**

### **Install and configure AD CS**

• install Active Directory Integrated Enterprise Certificate Authority (CA); install offline root

and subordinate CAs; install standalone CAs; configure Certificate Revocation List (CRL)

distribution points; install and configure Online Responder; implement administrative role separation; configure CA backup and recovery

### **Manage certificates**

• manage certificate templates; implement and manage certificate deployment, validation,

and revocation; manage certificate renewal; manage certificate enrolment and renewal

for computers and users using Group Policies; configure and manage key archival and

recovery

### **Implement Identity Federation and Access Solutions (15-20%) Install and configure Active Directory Federation Services (AD FS)**

• upgrade and migrate previous AD FS workloads to Windows Server 2016; implement

claims-based authentication, including Relying Party Trusts; configure authentication policies; configure multi-factor authentication; implement and configure device registration; integrate AD FS with Microsoft Passport; configure for use with Microsoft Azure and Office 365; configure AD FS to enable authentication of users stored in LDAP

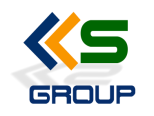

#### directories

#### **Implement Web Application Proxy (WAP)**

• install and configure WAP; implement WAP in pass-through mode; implement WAP as

AD FS proxy; integrate WAP with AD FS; configure AD FS requirements; publish web apps

via WAP; publish Remote Desktop Gateway applications; configure HTTP to HTTPS redirects; configure internal and external Fully Qualified Domain Names (FQDNs)

**Install and configure Active Directory Rights Management Services (AD RMS)**

• install a licensor certificate AD RMS server; manage AD RMS Service Connection Point

(SCP); manage AD RMS templates; configure Exclusion Policies; back up and restore ADRMS